## Richieste di prestito e prenotazioni: i servizi del catalogo su internet

Dal catalogo <mark>http://sol.unibo.it/SebinaOpac/Opac?sysb=UBORI</mark> è possibile registrare richieste di prestito e prenotazioni

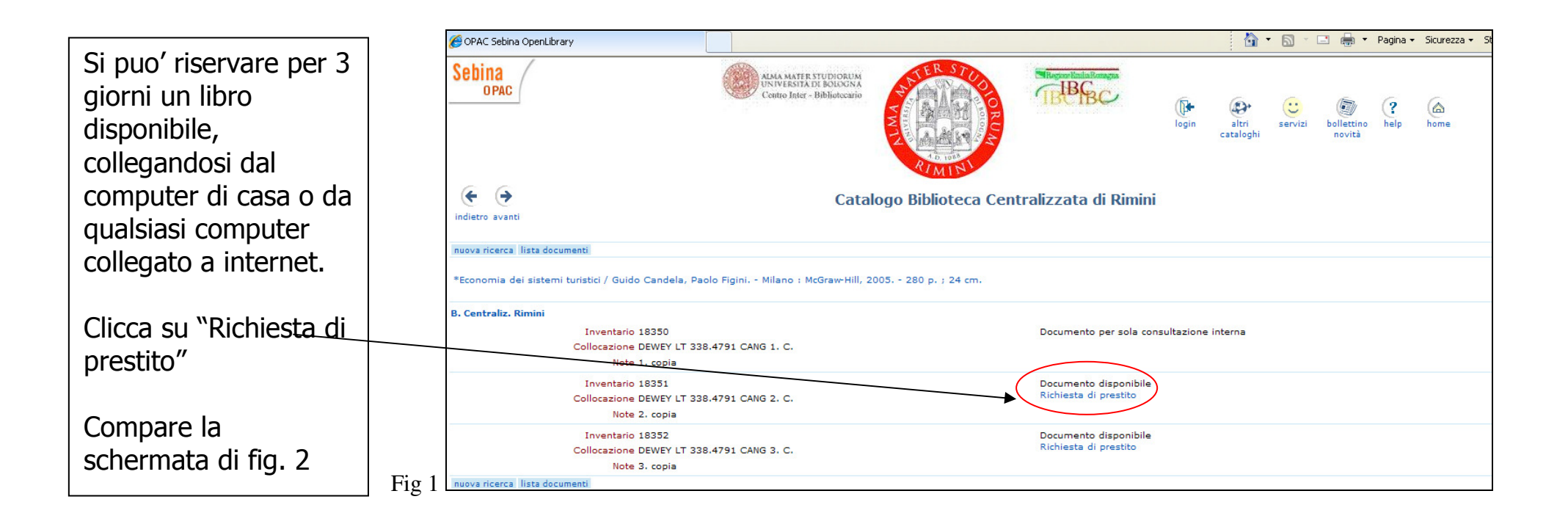

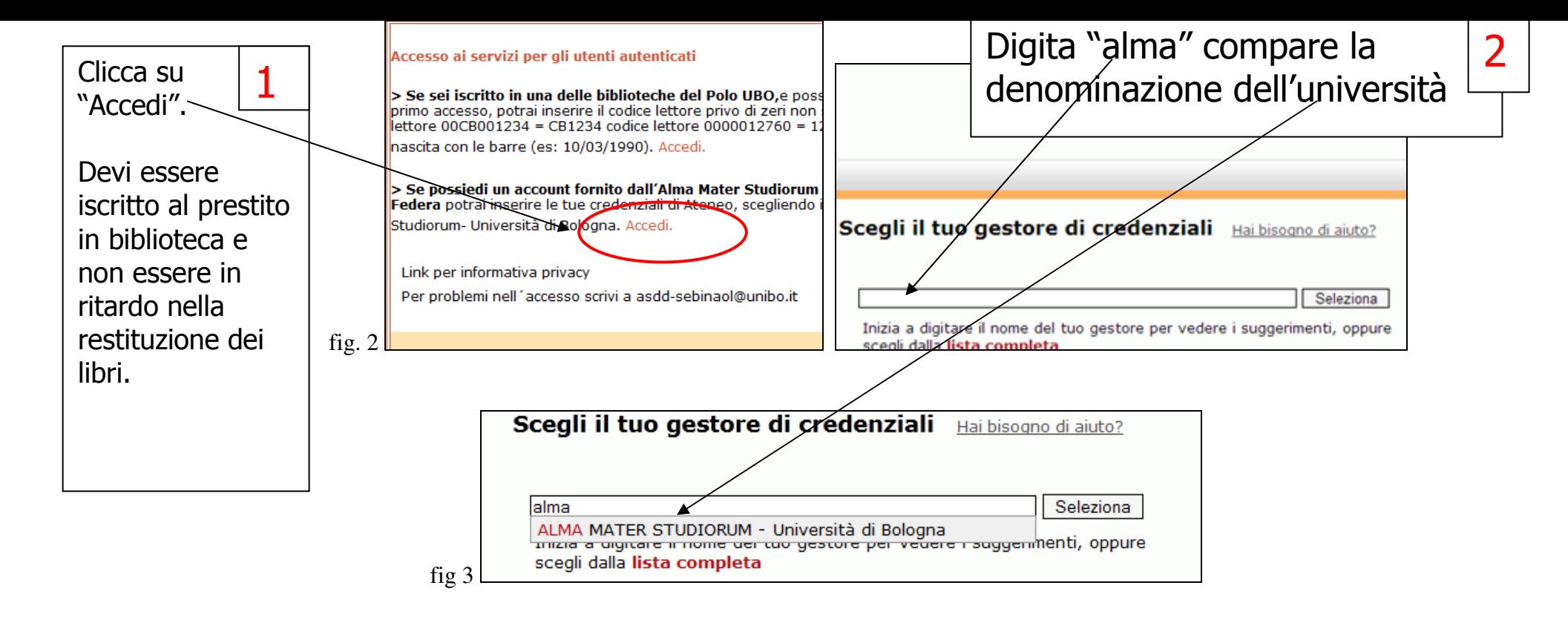

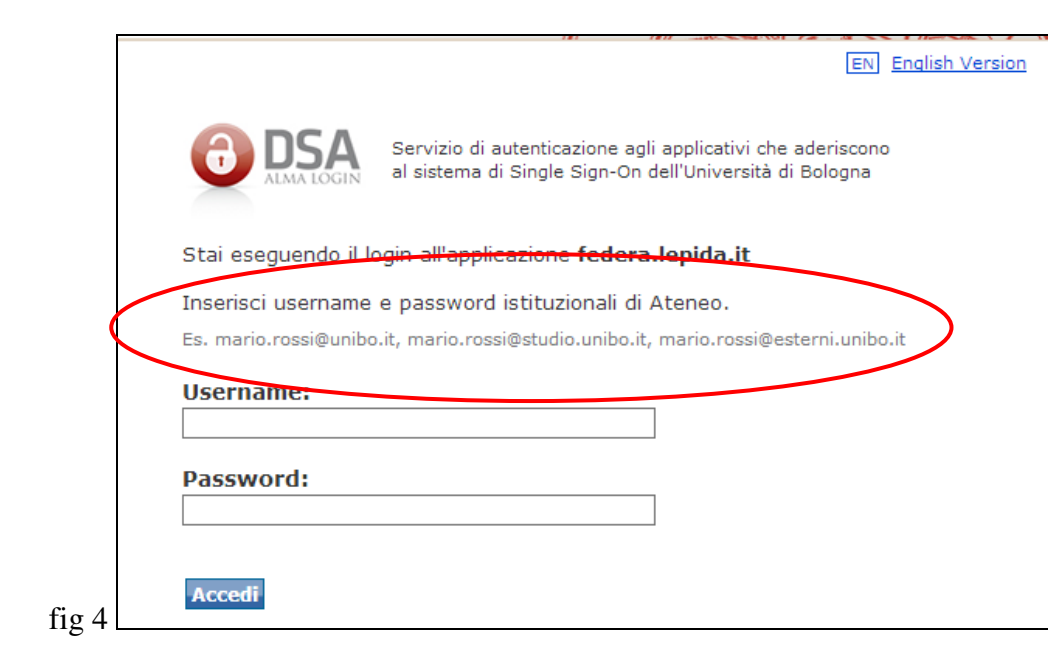

Compare la schermata di<sup>L</sup> autenticazione dell'università Segui le istruzioni 3

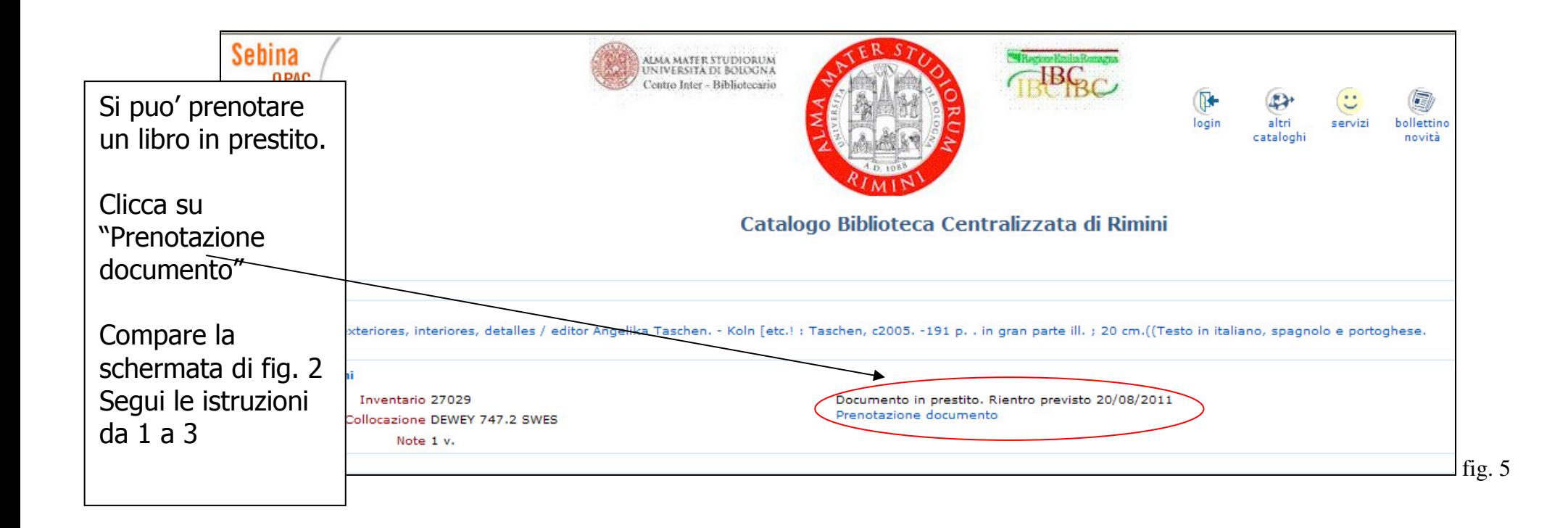